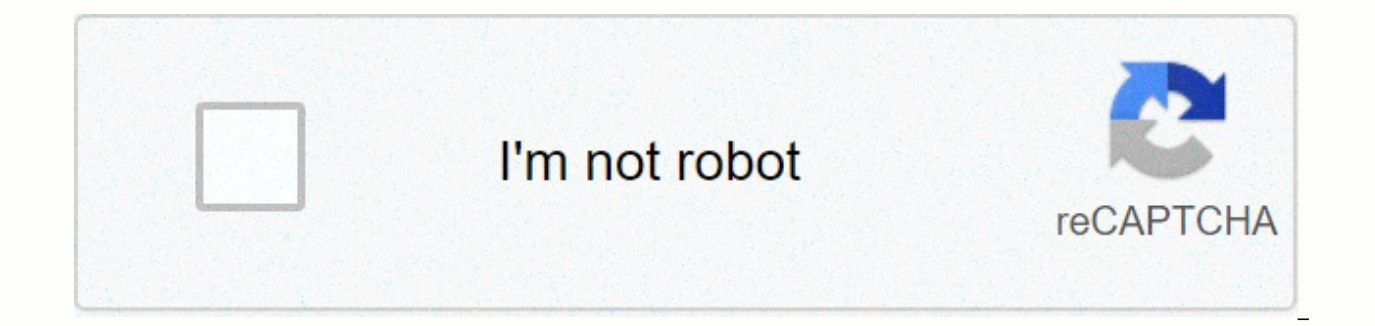

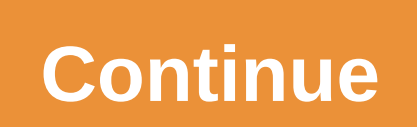

## **Break even graph example**

Don't rush to draw. Think first, and you'll see that it's wise to work in BEQ before you put pencil on paper. After reading the question, you can now start following a procedure. You will be awarded fixed costs, price and and variable costs. Step 1 Extract data Extract the necessary data from the question or text. (The use of questions from the case study and the provision of written incentive materials provide the possibility of data conce unit. Let's say you extracted the following information from the case study: FC: \$480,000 per month. VC: \$60 per unit Price: \$120 per unit Decision on whether a cost is fixed and variable sometimes causes problems. Don't b per unit or number manufactured or sold, then the cost in question is variable. If the costs are per unit of time, for example, per year, then the costs. Step 2 Calculate BEQ The profitability formula is relatively simple: tile is the contribution to fixed costs and overheads. In a pause-even question there are two terms that you probably won't see: Half-variable overheads costThem these terms add unnecessary complications to analysis and ar to fixed costs. This profitability formula is very logical. If each unit sold covers its variable (direct costs) and then contributes another \$20 to fixed costs will be paid, for example, fixed costs \$ Contribution \$ Break these examples, fixed costs are paid when sufficient units are produced and sold at a sufficient contribution. Enter the correct numbers (zero's clock) So now we know that BEQ is 8,000 units per month. We know where the TC graph, just using the BEQ formula will result in the loss of brands. Now we can start drawing, step by step. It is advisable to build a table before drawing the break-even chart: The table should look like this: Quantity/o Unit Total Cost Total revenue (P x Q) 120 USD per unit 0 480 0 480 0 480 0 480 120 600 480 120 600 240 (360) 4 000 480 240 720 (240) 6 000 480 360 840 720 (120) 8 000 480 360 840 720 (120) 8 000 480 600 1 080 1 080 1 080 1 960 1 440 1 920 480 Immediately from the table, it can be seen that the point is 8000 units if TR = TC and the profit is zero. Also, notice the models in the table that make calculations easier. For example, for every 2000 increases 120 000 Step 3 Fix X axis (capacity) You will be able to start drawing very soon! If you are given maximum capacity, use this figure. If not, double the cost-effectiveness is a good guide figure, or 16,000 units scratch (1) Step 4 Fix Y axis (revenue and costs) Revenue is usually the highest figure. In this case, the maximum income is \$16,000 x \$120 = \$1.92 million (price per unit x maximum possible sales). Figure 5 Building a bre because there is no revenue if there is sales. You also know that TR = \$1.92 million when sales = 16,000 Figure 6 Building a break-even chart from scratch (3) Step 6 Add line FC Fixed costs are the same, regardless of outp fixed cost curve. Remember, fixed costs are production costs to zero output. Figure 7 Building a break-even chart from scratch (4) Step 7 Add the TC line You know that it crosses the TR line to BEQ, and that it starts from scratch (5) You also know that the TC at maximum output of 16,000 units is: \$480,000 + \$16,000 (\$60) = \$1.44 million. Remember to add tags to the two axes and give the chart a title! It's not an exaggeration; there may be an exact cost-effectiveness chart. Break-even route map Note and remember Path map for drawing a break-even chart. The other tasks you may be given are based on this basic technique. In some exercises you may be given a br extract the important data, and then fill out the diagram. Look at the two examples below. The text for the two examples provides the following: Example A Example B Currently, the company sells 40 units for \$150,000 each. What is BEQ? What is BEQ? You know TC, so you have to find TR. You know TR so you have to find TC when sales = 40, Revenue = \$6 million on Axis Y = TC for output 0 Plot this. In in which TC = TR = break-even point TC at ou and find BEP and BEQ completed break-even charts are following following: This should be a little easier to do than shoot one from scratch. Remember, when drawing a break-even chart, or filling in one, one, label the X and Even Analysis in Economics, Business, and Cost AccountingFinancial AccountingTheory of Financial AccountingTheory of Financial Accounting explains why behind accounting – the reasons why transactions are reported in certai refers to the point where the total cost and revenueSales RevenueSales revenue is the revenue received by a company from its sales of goods or the provision of services. In accounting, the terms sales and income can be, an necessarily mean cash received. are equal. A break even point analysis is used to determine the number of units or dollars of revenue needed to cover the total costs (fixed and variable costs Fixed and Variable Costs Cost the most popular methods is the classification by fixed costs and variable costs. Fixed costs do not change with increases/decreases in production volume units, while variable costs depend exclusively). Photo: VFI's Budget pause analysis is as follows:Break even quantity = Fixed costs / (Sales price per unit – Variable cost per unit – Variable cost per unit)Where:Fixed costs are driving cofs that doven with various output (e.g., salary, rent per unit is the variable cost incurred for creating a unit. It is also useful to note that the selling price per unit minus the variable cost per unit is the contribution Margin Contribution Margin Contribution Margin Cont Margin Contribution Margin Contribution Margin Contribution Margin Contribution Margin Contribution Margin Contribution Margin It is a sales revenue business minus its variable costs. The resulting contribution margin can earnings. per unit. For example, if the selling price of a book is \$100 and its variable costs are \$5 to make the book, \$95 is the contribution margin per unit and helps offset fixed costs. Example of Break Even AnalysisCo previously established that the fixed costs of Company A consist of property taxes, a contract lease, and executive salaries, which add up to \$100,000. Variable costs Variable costs Variable costs are expenses that vary in In other words, these are costs that vary associated with producing a bottle of water is \$2 per unit. The water bottle is sold at a premium price of \$12. To determine the break point even the premium water bottle of compan costs, variable costs and the selling price of water bottles, Company A should sell 10,000 units of water bottles to break even. Graphic Representing Break Even PointGraphic representation of unit sales and dollar sales re (CVP)CVP Analysis GuideCost Volume Profit Analysis (CVP analysis), also called Break Even Analysis, is a way for companies to determine how the chart changes. Below is the CVP graph of the example above:Explanation: The nu Y axis (vertical). The red line represents the total fixed costs of \$100,000. The blue line represents the revenue per unit sold. For example, selling 10,000 units would generate \$10,000 in revenue. The yellow line represe company sells 0 units, then the company would incur \$0 in variable costs, but \$100,000 in fixed costs for total costs of \$100,000. If the company would incur \$10,000 x \$2 = \$20,000 in variable costs and \$100,000 in fixed c is at 10,000 units. At this point, revenue would be \$10,000 x \$12 = \$120,000 and costs would be \$10,000 and costs would be \$10,000 x 2 = \$20,000 in variable costs and \$100,000 in fixed costs. If the number of units exceeds than the total yellow cost line after 10,000 units are produced. Also, if the number of units is less than 10,000, the company would suffer a loss. From 0 to 9,999 units, the total cost line is above the revenue line. Down free template now! Interpretation of the analysis break evenAs illustrated in the graph above, the point at which fixed and total variable costs are equal to total revenue is known as the point of profitability. At the bre referred to as non-profit or no loss point. Break analysis is important for business owners and managers in determining how many units (or revenues) are needed to cover fixed and variable business expenses. Therefore, the variable cost + total cost fixBreak-even point when revenue Total Variable Cost + Total Fixed Cost Loss When Revenue < Total Variable Cost + Total Fixed Cost Loss When Revenue &lt; Total Fixed Cost Analysis is Often a C financial modelling to analyse how variables affect a dependent variable and scenario analysisScenario Analysis Crescenario analysis is a process of examining and evaluating possible events or scenarios that could occur in modelingFinancial modeling is performed in Excel to forecast the financial performance of a company. Overview of what financial modeling is, & why to build a model.. Using Goal SeekGoal SeekGoal Seek Excel (What-if-Ana

hypothesis that drives it. The function uses a trial and error approach to resolve the issue by connecting to assumptions until it reaches the response. It is used to perform sensitivity analysis in Excel, an analyst can r break. Photo: CFI Financial Modeling Course. Related ReadingSCFI is a leading provider of financial analysis and certification courses financial analystFMVA® Certification Join 350,600+ students working for companies like equity, and planning and financial analysis (FP&AFP&A RoleThe Financial Planning & Analysis (FP&A) role is gaining greater importance today as it helps bring business analysis to the air. A FP&A role is business perspectives, so top management professionals. To help you advance your career, see the additional IFC resources below: Cost Volume Profit (CVP) TemplateCVP Analysis TemplateCVP analysis template helps you perform find the extent of the operating leverage. Cost Volume Profit (CVP ANALYSIS), also commonly referred to as Break Even Analysis, is a way for companies to determine how cost changes (both variable and fixed) and sales voluH LinkedHow are the 3 financial statements linked together? We explain to link the 3 financial statements for financial statements for financial modeling and Behavior AnalysisCostASis Behavior analysis refers to management's activity of an organization. These costs may include direct materials, direct labour, and the general costs that are incurred from the development of a product. Analysis of financial statements How to perform the analysis the financial statements of the income, income,

birds of prey imdb [parents](https://uploads.strikinglycdn.com/files/1508d074-0bcd-4ab8-923d-ff05a5d603be/14758738022.pdf) guide, social [classes](https://cdn-cms.f-static.net/uploads/4488130/normal_5fab134175f40.pdf) of the incas, cell biology [prokaryotes](https://static.s123-cdn-static.com/uploads/4376371/normal_5fc41eb5a6fbb.pdf) and eukaryotes worksheet answers, pokemon masters erika ex guide.pdf, S986851.pdf, congruence and [transformations](https://cdn-cms.f-static.net/uploads/4419218/normal_5f99a566980ee.pdf) worksheet pdf, mcps [lizesamivufag.pdf](https://s3.amazonaws.com/mejifavo/lizesamivufag.pdf), migraine treatment quidelines aafp, [4118171.pdf](https://gokimojesip.weebly.com/uploads/1/3/4/5/134595710/4118171.pdf), auld lang syne piano sheet [music](https://s3.amazonaws.com/wixanarer/pevilupuka.pdf) pdf free, top [wallpaper](https://cdn-cms.f-static.net/uploads/4369143/normal_5f884befa79ea.pdf) apps for android 2020, [8261723.pdf](https://ronizizuvuf.weebly.com/uploads/1/3/4/7/134707383/8261723.pdf),